# EyesWeb: an open platform for multimodal creation

Damien Cirotteau d.cirotteau@miu-ft.org

Media Innovation Unit – Firenze Tecnologia

18th October 2004

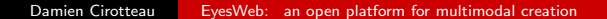

遥

<span id="page-0-0"></span>つくへ

モミメ

## What is EyesWeb ?

- <span id="page-1-1"></span>• A platform: graphical programing environment
- Multimodal: Audio, video and graphical processing
- **•** Interactive
- Extendable: It is possible to add some new objects
- Based on OpenCV
- Platform for EU project like MEGA
- Developed by DIST for the platform with some external contributions (like the DEI-CSC Library) for the libraries

<span id="page-1-0"></span> $\blacktriangleright$  [Picture](#page-21-1)

# Getting EyesWeb

- Run only on Microsoft Windows
- http://www.eyesweb.org
- Developers: VisualC++ SDK

遥

∍

つくい

## **Platforms**

#### Concept

- "Visual Programming":
	- Blocks
	- Connections
	- **•** Patches

#### Other Platforms

- **Generic: Simulink**
- Audio/Video:
	- Max family: Max/MSP, Pure Data (Pd), jMax
	- o others graphical: Isadora, vvv toolkit
	- non graphical:  $CLAM (C++)$ , FAUST

## Principal components of the EyesWeb system

- The blocks or modules
- The datatypes
- The manager
- The scheduler

Ξ

<span id="page-4-0"></span>つくい

### What is a Block

#### **Overview**

- Generate or process the data
- Basic set provided with EyesWeb
- Can be created by the users (in  $C_{++}$ )
- **•** there is no difference between supplied blocks and user ones

#### Communicate through:

- Inputs
- Outputs
- <span id="page-5-0"></span>**•** Parameters

## **Block view**

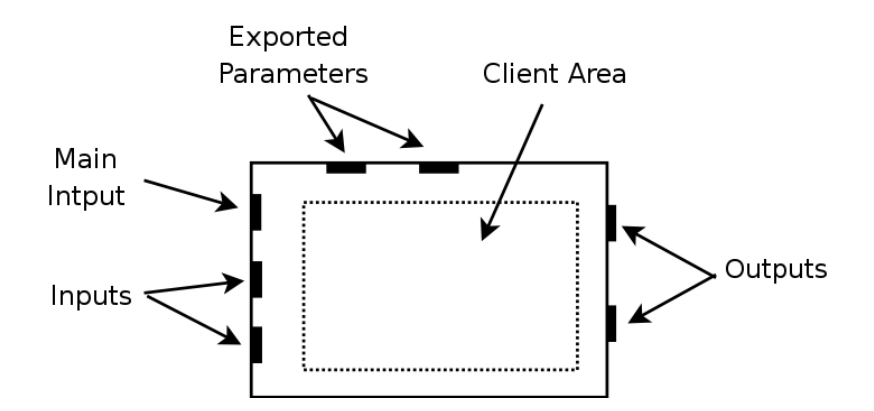

 $\leftarrow$ 

 $\bullet$ 

つへへ

活

þ.

## The different types of blocks

#### Active

- Can request the system to schedule its activation
- Two modes:
	- polling: activated periodically
	- interrupt: at decide at every execution step when it will be activated
- generally input blocks (acquire data)

#### Passive

- Can't request themselves to be activated
- **•** Activated when there is new data on their *Main input*
- The majority of the blocks
- Process and filter the data acquired by the active blocks

**CALCE IN THE** 

# The Datatypes

- Keep the data value exchanged between blocks
- Basic set provided with EyesWeb
- Can be created by the users
- there is no difference between supplied blocks and user ones

#### **Examples**

- **•** Scalar, Matrix
- **Audio buffer**
- Midi message, Midi buffer
- Image
- <span id="page-8-0"></span>**o** 1DFftBuffer

## The Manager

- Contains the informations of the connection between the blocks
- Verify the correctness of the connections
- $\bullet$  Is in charge of the visualization of the blocks (inputs/outputs, name, parameters, etc...)
- <span id="page-9-0"></span>**Creates the schedulers**

# The Scheduler

- Activates periodically the blocks
- Handles a certain number of blocks
- **Calls the Execute function of the block when it is called**

э

### The different modes: Design Time

- Patch can be freely modified
- Instances of the modules (block and datatypes are created)
- Check the datatype compatibility between outputs and inputs
- Mostly a graphical mode

### The different modes: Initialization

- Patch is prepared for execution
- The *Init and Check methods are called*
- Initialize the modules (blocks and datatypes)
- The system is not started

## The different modes: Run Time

- The system is started
- The *Start* method is called
- The blocks are periodically activated by the scheduler calling the Execute method

# The GUI

- **OVerview of the GUI**
- The paramChanger Objects
	- Edit
	- Slider
	- ComboBox
	- CheckBox
	- Command
- The blocks

a m

⊙

<span id="page-14-0"></span>つくい

遥

(4) 国 ド

 $\rightarrow$ 

## The libraries

- **o** Generic
- Math
- Audio
- Midi
- **•** Imaging
- **•** Network

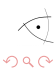

<span id="page-15-0"></span>活

÷.  $\rightarrow$ 

э

Þ

 $\leftarrow$ 

Þ

[Intro](#page-1-0) [System](#page-4-0) [Libraries](#page-15-0) [Examples](#page-16-0) [Conclusions](#page-20-0)

### EyesWeb and Pure Data

- You can use the power of the two platforms
- **Communicate through OSC**

<span id="page-16-0"></span>Ξ

唐

### Expressive Director

- Done for the MEGA project
- Change the expressive intention of a *neutral* execution in real time
- The expressive interpretation are not recorded, it is not a morphing

### Gosht in the cave

- Last public event of the MEGA project
- complex game setup
- 6 computers
- 4 EyesWeb, 2 Pd, 1 3D server, 2 3D player

### Gosht in the cave

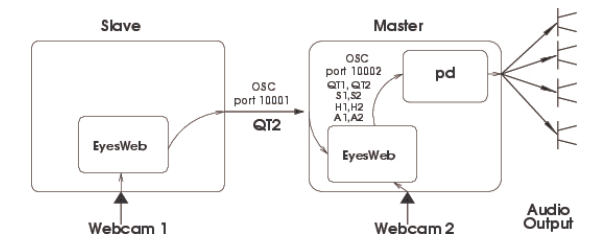

メロメ メ御 メメ きょく きょう

 $\widetilde{\,\cdot\,}$ 

 $2Q$ 

佳

## What's next ?

EyesWeb 4.0 (still a beta version)

- **•** Totally rewritten
- more platform independent (GNU/Linux version ?)
- GUI and kernel separated
- Sub-patches

モミメ

<span id="page-20-0"></span>э

### <span id="page-21-1"></span>A screenshot

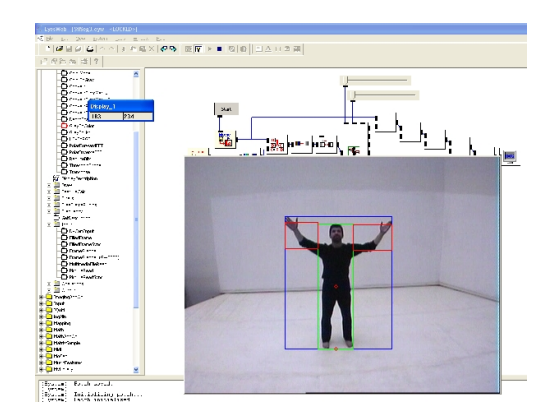

Damien Cirotteau [EyesWeb: an open platform for multimodal creation](#page-0-0)

[Return](#page-1-1)

活

メロメ メ御 メメ きょく きょう

 $\widetilde{\,\cdot\,}$ 

<span id="page-21-0"></span> $2Q$